## REACTOME\_OPIOID\_SIGNALLING

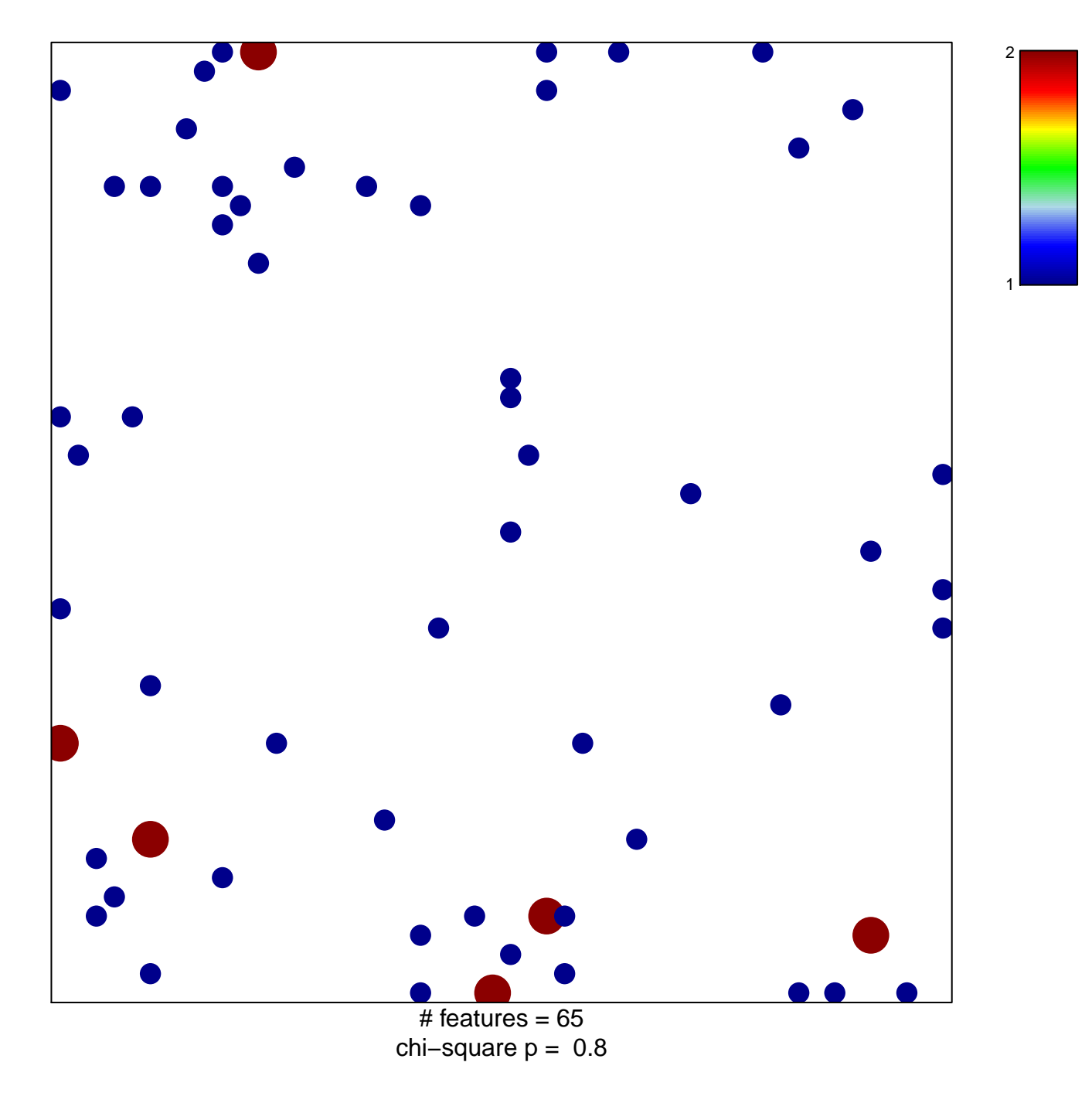

## **REACTOME\_OPIOID\_SIGNALLING**

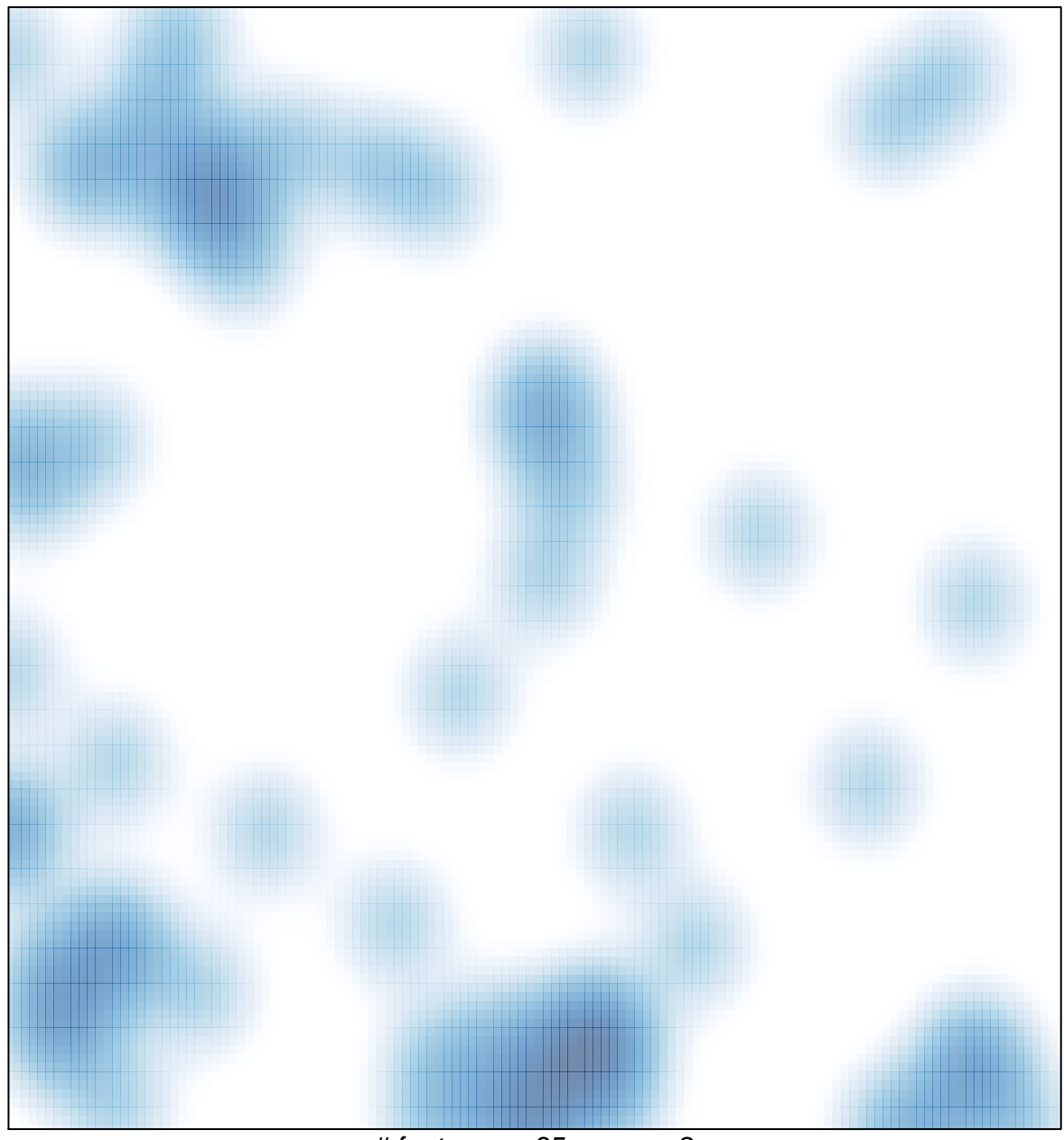

# features =  $65$ , max =  $2$